#### **ПРОТОКОЛ № 10863/2022**

# **проведения совместных испытаний МФУ Avision AM7640i и операционной системы специального назначения «Astra Linux Special Edition» РУСБ.10015-01 (очередное обновление 1.7)**

г. Москва 29.12.2022

#### **1. Предмет испытаний**

1.1. В настоящем протоколе зафиксирован факт проведения 27.12.2022 совместных испытаний МФУ Avision AM7640i (далее – Устройство) и операционной системы специального назначения «Astra Linux Special Edition» РУСБ.10015-01 (очередное обновление 1.7) (далее – Astra Linux SE 1.7.0), разработанной ООО «РусБИТех-Астра», включая Astra Linux SE 1.7.0 с установленным оперативным обновлением безопасности БЮЛЛЕТЕНЬ № 2022-1110SE17 (далее – Astra Linux SE 1.7.3).

#### **2. Объект испытаний**

2.1. На испытания было предоставлено Устройство в следующей комплектации: Устройство, кабель питания, USB–A, картридж.

#### **3. Ход испытаний**

- 3.1. В ходе совместных испытаний были проведены проверки корректности функционирования Устройства под управлением Astra Linux SE 1.7.0 и Astra Linux SE 1.7.3 в объеме проверок, указанных в Приложениях 1 и 2. Проверки осуществлялись с использованием эксплуатационной документации Устройства.
- 3.2. Для проверки работоспособности следующих узлов было дополнительно установлено ПО:

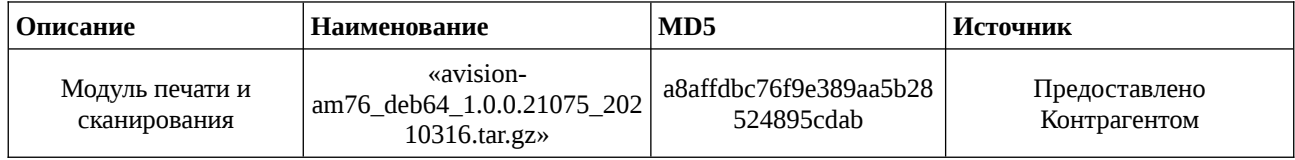

- 3.3. Ход испытаний описан в Приложении 3.
- 3.4. Уровень совместимости указан в Разделе 5.
- **4. Результаты испытаний**
- 4.1. Установлено, что Устройство под управлением Astra Linux SE 1.7.0 функционирует **НЕ В ПОЛНОМ ОБЪЕМЕ**.
- 4.2. Установлено, что Устройство под управлением Astra Linux SE 1.7.3 функционирует **НЕ В ПОЛНОМ ОБЪЕМЕ**.

#### **5. Вывод**

Устройство **СОВМЕСТИМО С ОГРАНИЧЕНИЯМИ** с операционной системой специального назначения «Astra Linux Special Edition» РУСБ.10015-01 (очередное обновление 1.7), принимая во внимание информацию, содержащуюся в Разделе 4 и Приложении 3.

#### **6. Состав рабочей группы и подписи сторон**

Данный Протокол составлен участниками рабочей группы:

**Проканюк Д. С.** – начальник сектора отдела технологической совместимости департамента развития технологического сотрудничества ДВиС ООО «РусБИТех-Астра» **Евстюнин А. К.** – инженер отдела технологической совместимости департамента развития технологического сотрудничества ДВиС ООО «РусБИТех-Астра».

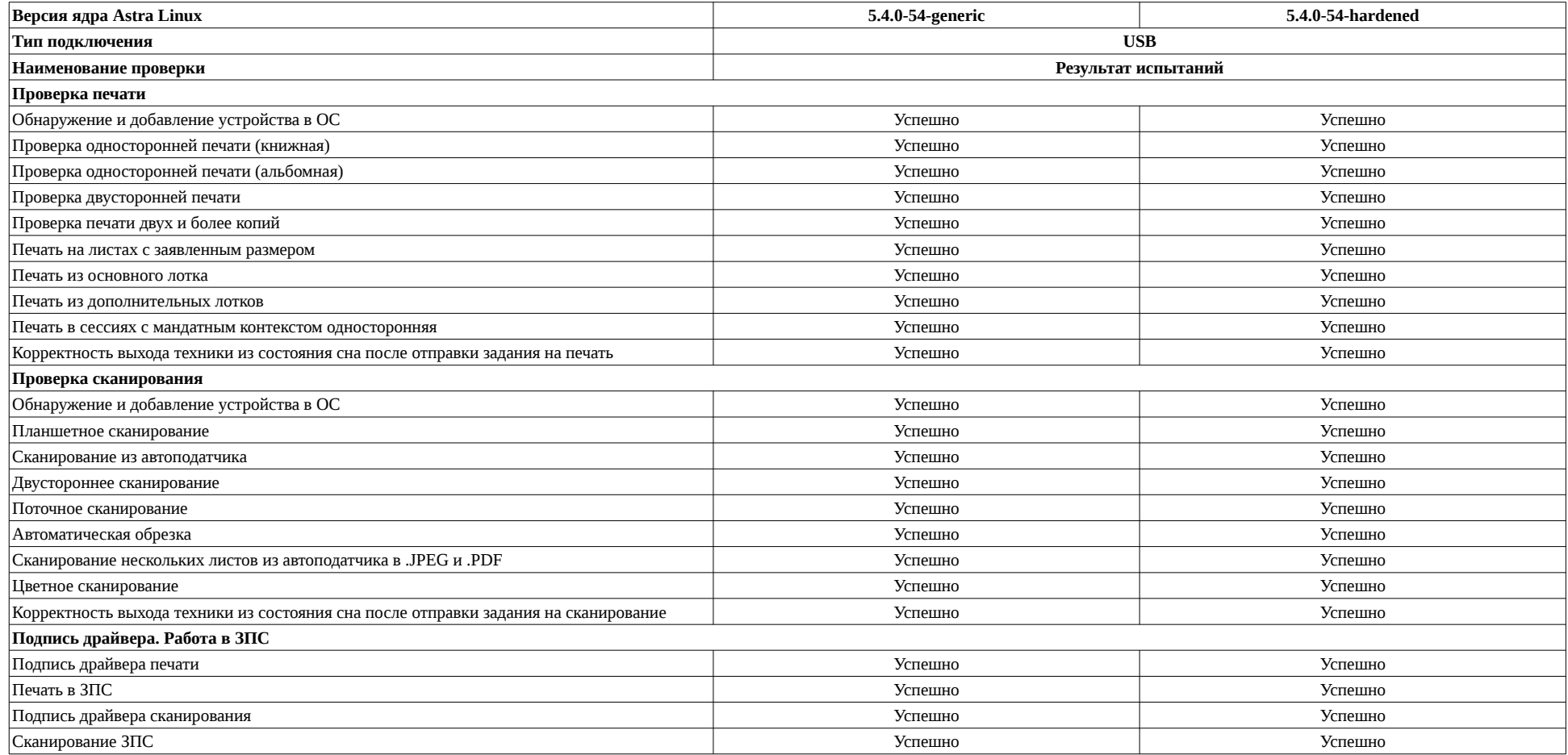

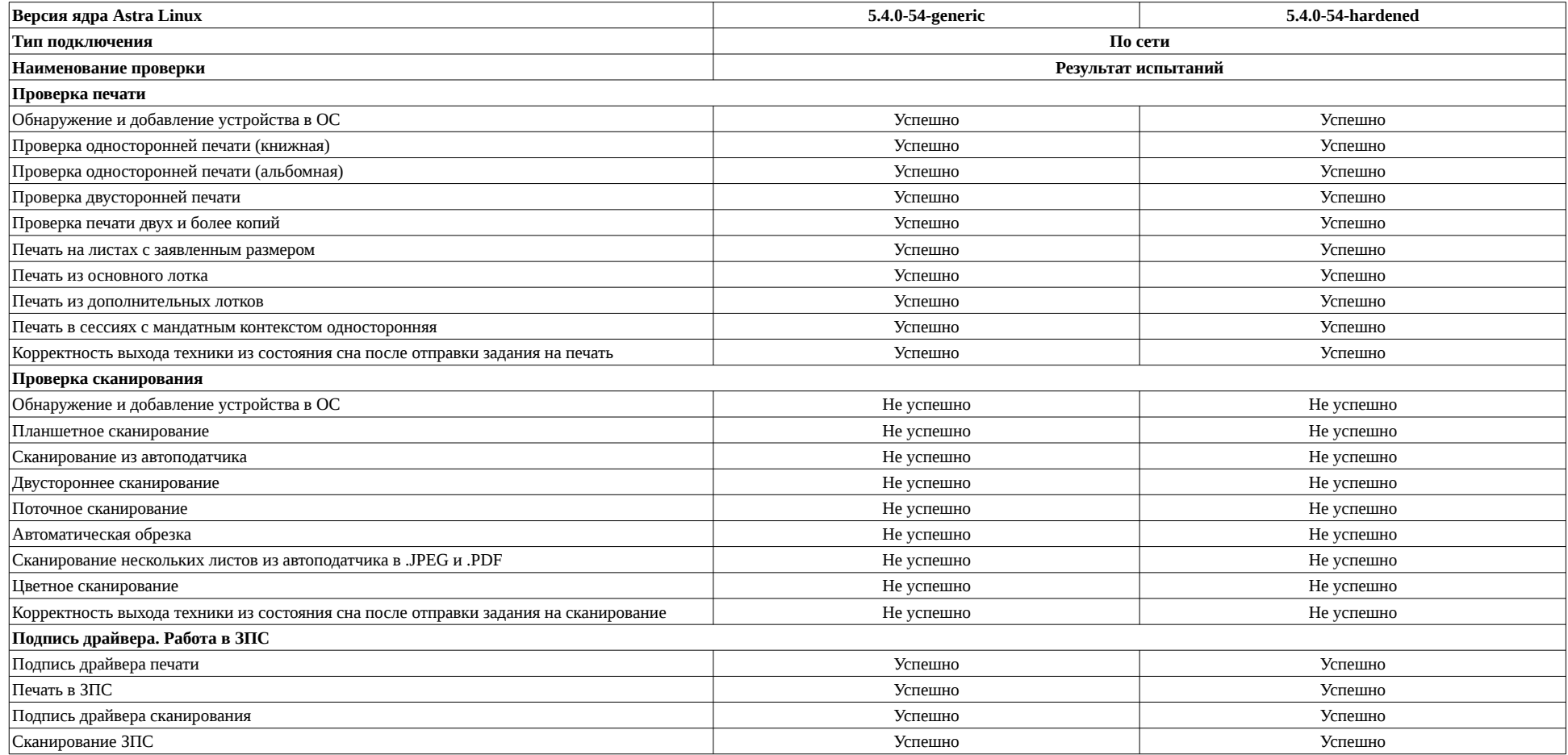

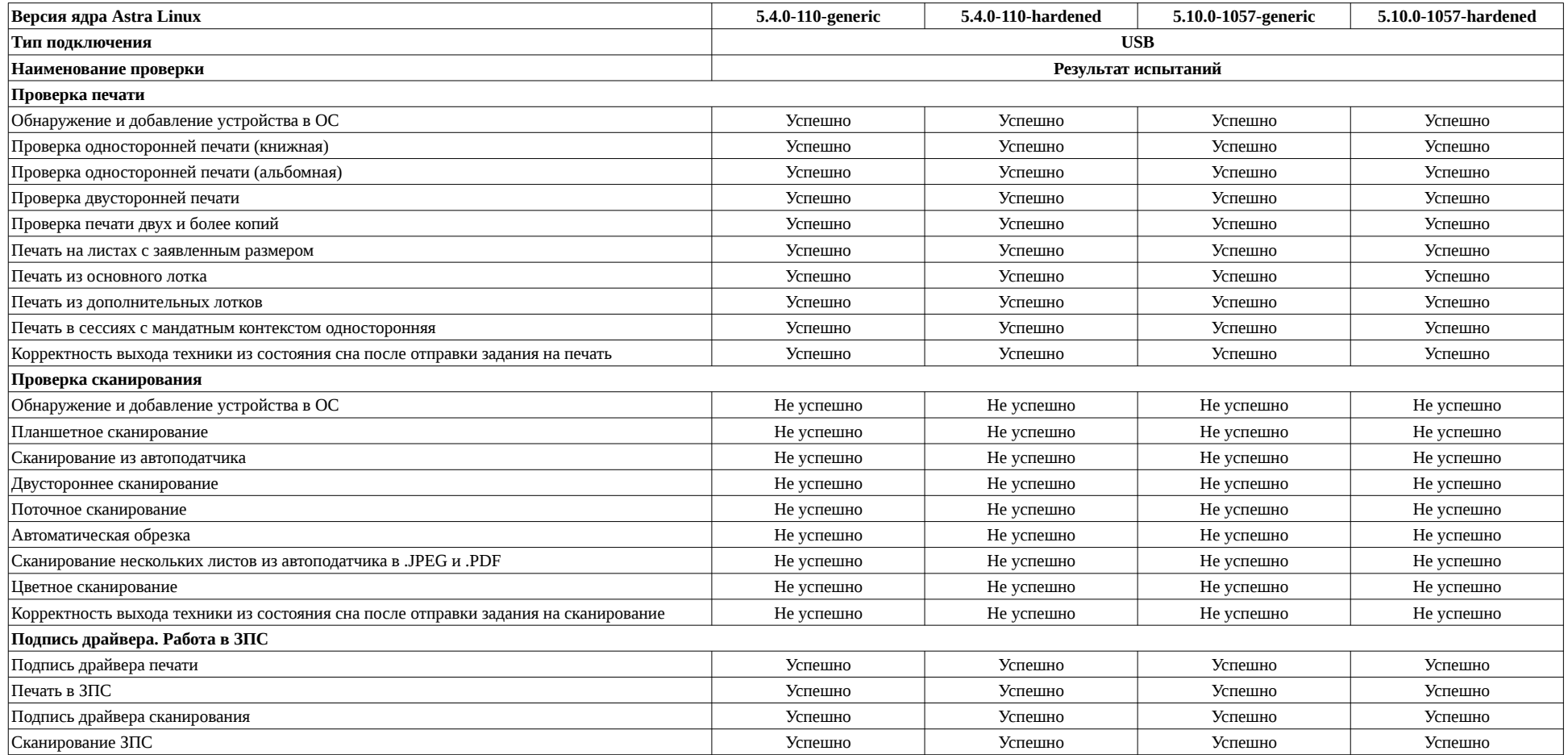

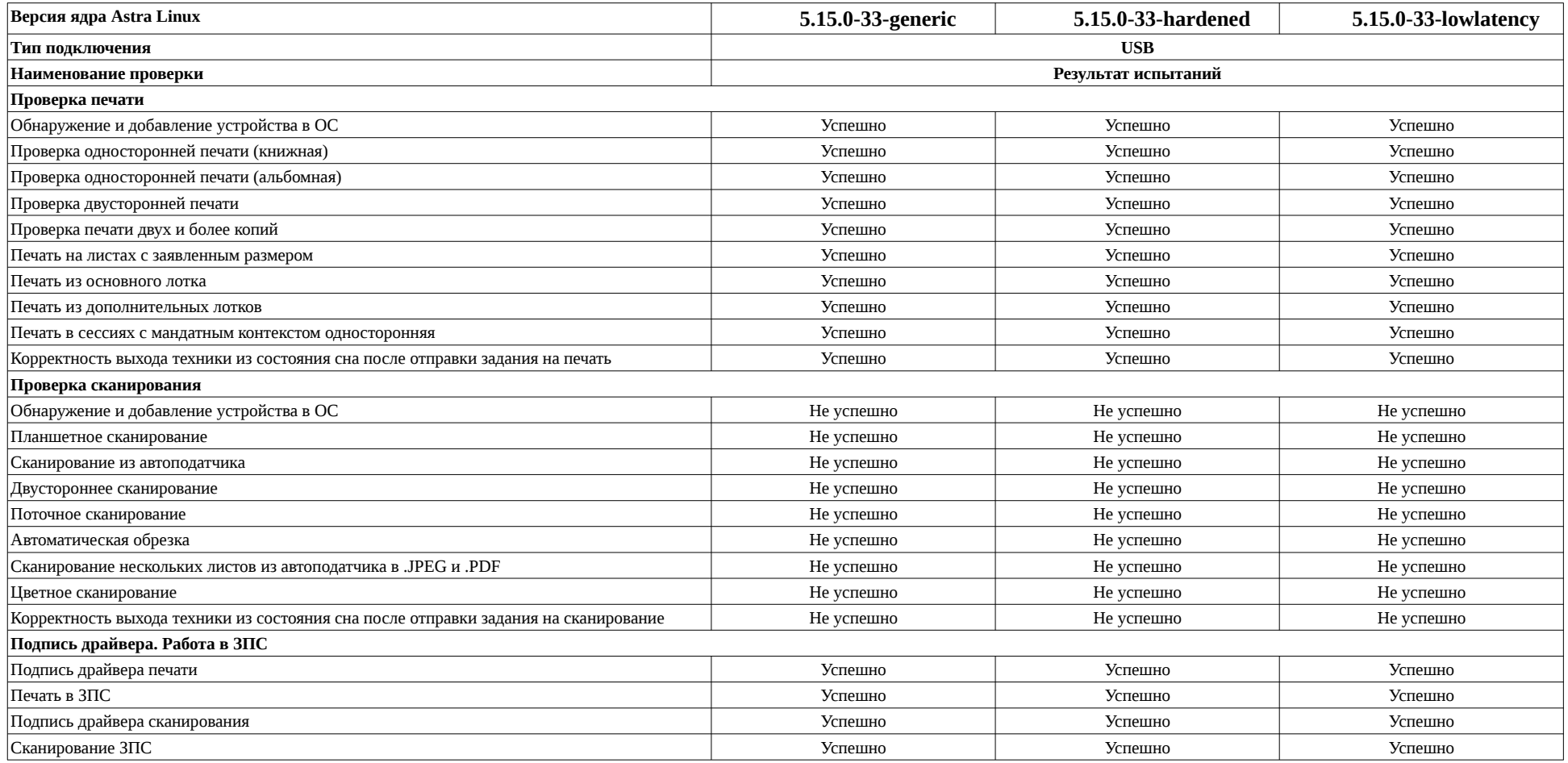

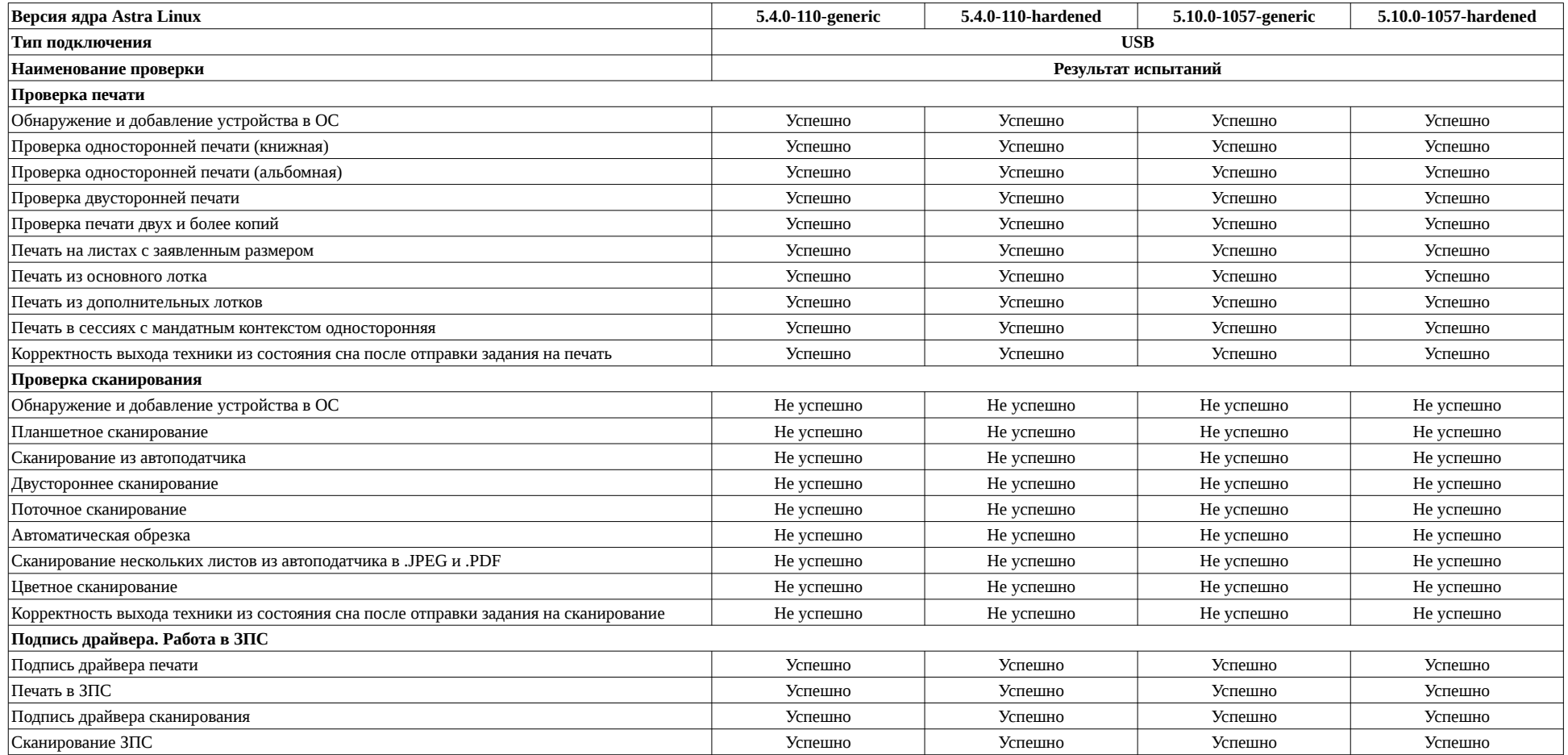

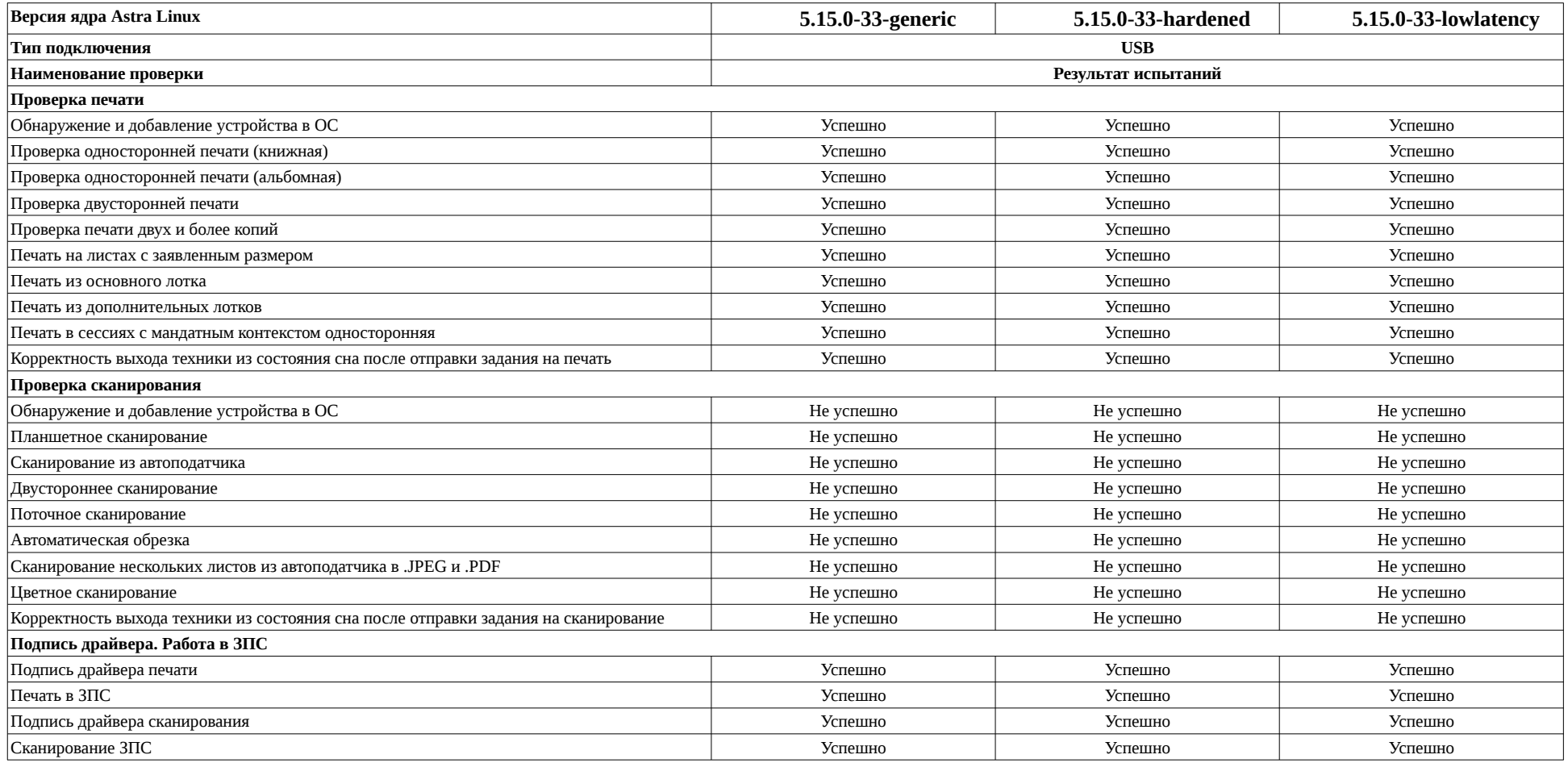

#### **Описание хода испытаний**

#### **1. Ход испытаний**

В ходе совестных испытаний установлено, что:

- 1.1. У Устройства под управлением Astra Linux 1.7.0, запущенной со всеми версиями ядер, сканирование по сети работает только в сетевую папку.
- 1.2. У Устройства под управлением Astra Linux 1.7.3, со всеми версиями ядер, сканирование по сети работает только в сетевую папку..

#### **2. Установка дополнительного ПО**

2.1. Для работы Устройства необходимо установить драйвер, выполнив последовательно следующие команды: sudo -s tar -xvf avision-am76\_deb64\_1.0.0.21075\_20210316.tar.gz cd avision-am76\_deb64\_1.0.0.21075\_20210316 sudo ./DEB 64 Install.sh

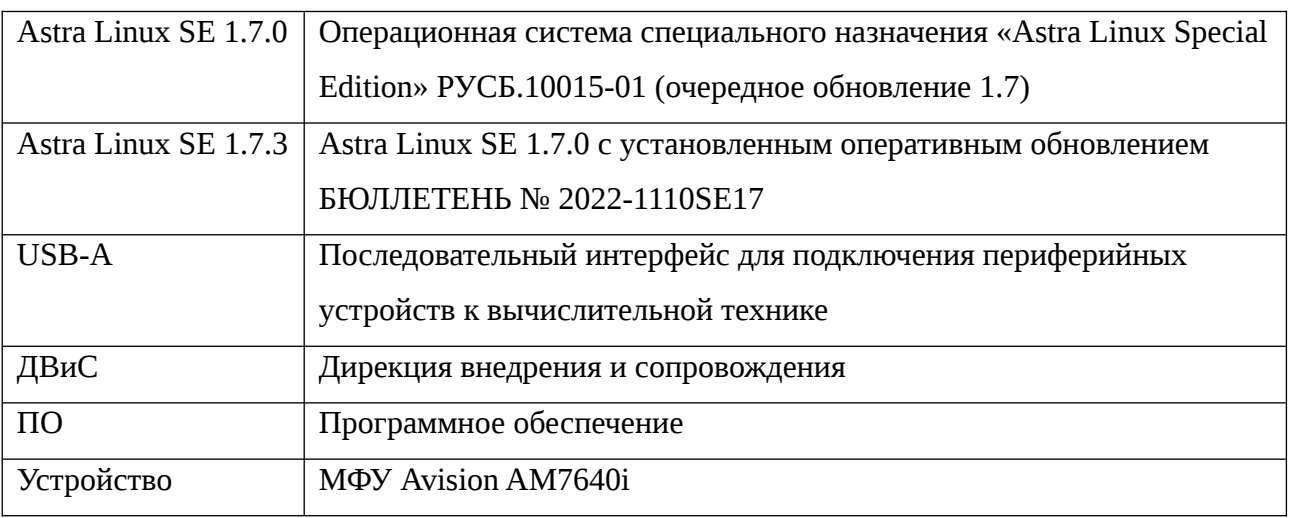

# **Перечень использованных сокращений**